# **U++ - Bug #988 KDE - GTK apps hangs in debug mode (GTK Backend!)**

*02/18/2015 08:05 PM - Zbigniew Rebacz*

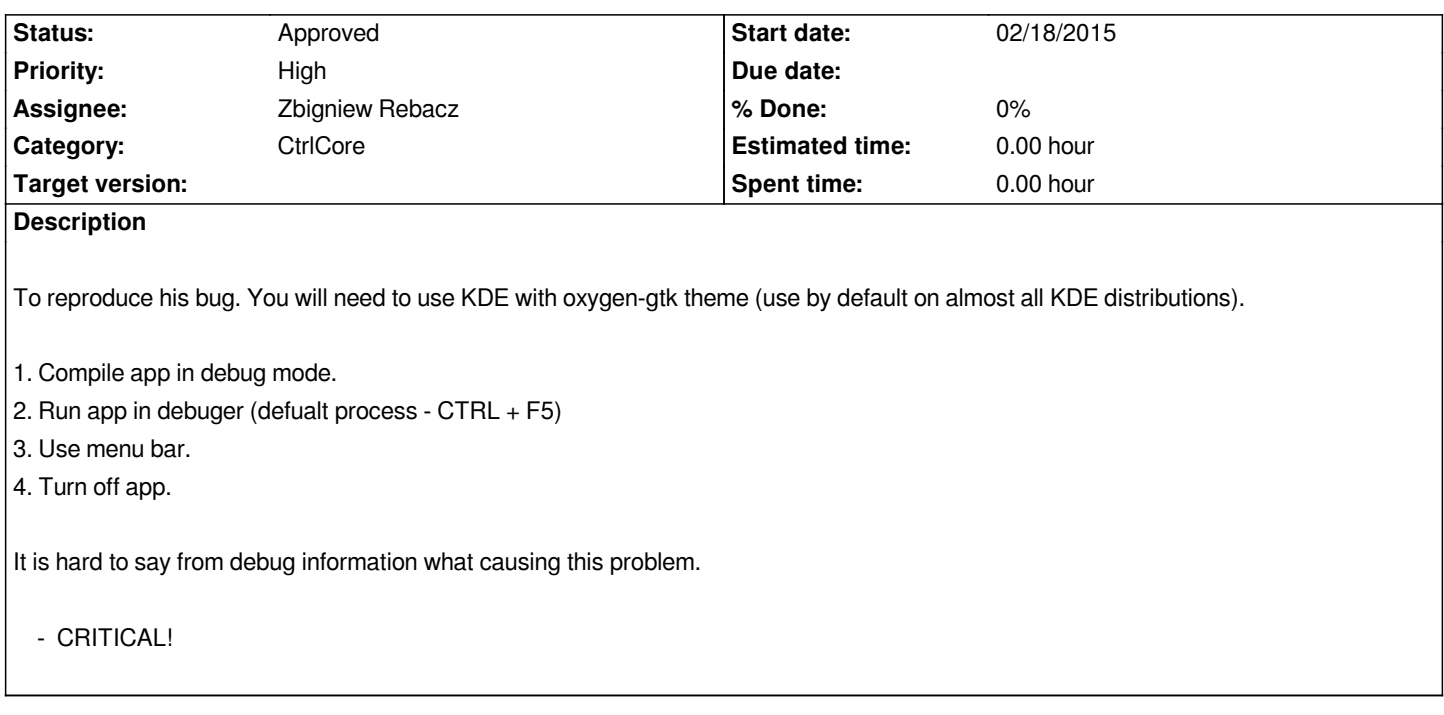

### **History**

### **#1 - 02/20/2015 01:51 PM - Miroslav Fidler**

*Actuall, this is funny (and desperately sad). It looks like KDE/Qt leaves memory leaks, which are then reported by U++, using Gtk "panic" dialog, which then crashes in Qt (probably because heap is inactive at that point).*

*You can verify that:*

*- there is a nice function "Debug/Copy backtrace". Puts the stack on clipboard. Paste it here/examine*

*- Examine app log (Alt+L) whether you would see there memory leaks (I do...)*

*Mirek*

### **#2 - 02/20/2015 01:51 PM - Miroslav Fidler**

*- Assignee changed from Miroslav Fidler to Zbigniew Rebacz*

### **#3 - 02/20/2015 02:32 PM - Zbigniew Rebacz**

*- Assignee changed from Zbigniew Rebacz to Miroslav Fidler*

```
ALT + L
```
*\* /home/klugier/upp.out/tutorial/GCC.Debug.Debug\_Full.Gui.Shared/Gui07 20.02.2015 14:30:11, user: klugier*

*Heap leaks detected:*

```
--memory-breakpoint__ 4156 : Memory at 0x0x7fffef639ca0, size 0x40 = 64
```
 *+0 0x00007FFFEF639CA0 79 04 80 02 00 00 00 00 7B 04 80 02 00 00 00 00 y.......{.......*

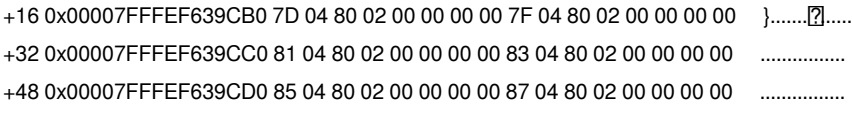

--memory-breakpoint \_\_ 4152 : Memory at 0x0x7fffef639d10, size 0x40 = 64 +0 0x00007FFFEF639D10 69 04 80 02 00 00 00 00 6B 04 80 02 00 00 00 00 +16 0x00007FFFEF639D20 6D 04 80 02 00 00 00 00 6F 04 80 02 00 00 00 00 +32 0x00007FFFEF639D30 71 04 80 02 00 00 00 00 73 04 80 02 00 00 00 00 +48 0x00007FFFEF639D40 75 04 80 02 00 00 00 00 77 04 80 02 00 00 00 00 u.......w....... \*\*\*\*\*\*\*\*\*\*\*\*\*\*\*\*\*\*\*\*\* PANIC: Heap leaks detected!

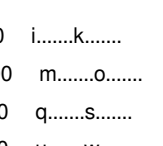

#### **Backtrace**

00-std::less<unsigned int>::operator()(this=0x7ffff0079e10, x=@0x6565724665657266: <error reading variable>, y=@0x7fffffffd040: 3957515007) at /usr/include/c++/4.8/bits/stl\_function.h:235

01-std::\_Rb\_tree<unsigned int, std::pair<unsigned int const, Oxygen::ColorUtils::Rgba>, std::\_Select1st<std::pair<unsigned int const, Oxygen::ColorUtils::Rgba>>, std::less<unsigned int>, std::allocator<std::pair<unsigned int const, Oxygen::ColorUtils::Rgba>> >::\_M\_lower\_bound(this=0x7ffff0079e10,\_\_x=0x6565724665657246,\_\_y=0x7ffff0079e18,\_\_k=@0x7ffffffd040: 3957515007) at /usr/include/c++/4.8/bits/stl tree.h:1141

02-std:: Rb tree<unsigned int, std::pair<unsigned int const, Oxygen::ColorUtils::Rgba>, std:: Select1st<std::pair<unsigned int const,

Oxygen::ColorUtils::Rgba>>, std::less<unsigned int>, std::allocator<std::pair<unsigned int const, Oxygen::ColorUtils::Rgba>>

>::find(this=0x7ffff0079e10, k=@0x7ffffffd040: 3957515007) at /usr/include/c++/4.8/bits/stl\_tree.h:1792

03-std::map<unsigned int, Oxygen::ColorUtils::Rgba, std::less<unsigned int>, std::allocator<std::pair<unsigned int const,

Oxygen::ColorUtils::Rgba>>>:find(this=0x7ffff0079e10, x=@0x7ffffffd040: 3957515007) at /usr/include/c++/4.8/bits/stl map.h:822

04-Oxygen::SimpleCache<unsigned int, Oxygen::ColorUtils::Rgba>::find(this,key) at /home/klugier/Pobrane/oxygen-gtk/src/oxygencache.h:237

05-Oxygen::ColorUtils::backgroundTopColor(color) at /home/klugier/Pobrane/oxygen-gtk/src/oxygencolorutils.cpp:137

06-Oxygen::StyleHelper::verticalGradient(this,base,height) at /home/klugier/Pobrane/oxygen-gtk/src/oxygenstylehelper.cpp:355

07-Oxygen::Style::renderBackgroundGradient(this,context,window,widget,clipRect,x,y,w,h,options,isMaximized) at

/home/klugier/Pobrane/oxygen-gtk/src/oxygenstyle.cpp:454

08-Oxygen::Style::renderWindowBackground(this.context.window.widget.clipRect.x.y.w.h.options.isMaximized) at

/home/klugier/Pobrane/oxygen-gtk/src/oxygenstyle.cpp:275

09-Oxygen::Style::renderWindowBackground(this,window,widget,r,x,y,w,h,o) at /home/klugier/Pobrane/oxygen-gtk/src/oxygenstyle.h:149

10-Oxygen::draw\_flat\_box(style,window,state,shadow,clipRect,widget,detail,x,y,w,h) at

/home/klugier/Pobrane/oxygen-gtk/src/oxygenstylewrapper.cpp:190

11-?? at <unknown>:<unknown>

12-?? at <unknown>:<unknown>

13-g closure invoke at <unknown>:<unknown>

14-?? at <unknown>:<unknown>

15-g\_signal\_emit\_valist at <unknown>:<unknown>

16-g signal emit at <unknown>:<unknown>

17-gtk widget realize at <unknown>:<unknown>

18-?? at <unknown>:<unknown>

19-?? at <unknown>:<unknown>

20-g signal emit valist at <unknown>:<unknown>

21-g\_signal\_emit at <unknown>:<unknown>

22-gtk\_widget\_show at <unknown>:<unknown>

23-gtk dialog run at <unknown>:<unknown>

24-Upp::Ctrl::PanicMsgBox(title,text) at /home/klugier/upp/uppsrc/CtrlCore/GtkApp.cpp:32

25-Upp::PanicMessageBox(title,text) at /home/klugier/upp/uppsrc/Core/Util.cpp:29

26-Upp::Panic(msg) at /home/klugier/upp/uppsrc/Core/Util.cpp:99

*27-Upp::MemoryDumpLeaks at /home/klugier/upp/uppsrc/Core/heapdbg.cpp:201*

*28-MemDiagCls::~MemDiagCls(this) at /home/klugier/upp/uppsrc/Core/Core.h:360*

*29-\_\_run\_exit\_handlers(status,listp,run\_list\_atexit) at exit.c:82*

*30-\_\_GI\_exit(status) at exit.c:104*

*31-\_\_libc\_start\_main(main,argc,argv,init,fini,rtld\_fini,stack\_end) at libc-start.c:321*

*32-\_start at <unknown>:<unknown>*

*P.S.*

*I build oxygen-gtk from source code (This is why I have debug symbols).*

### **#4 - 02/20/2015 05:45 PM - Miroslav Fidler**

*Well, so it is the very same as for me.*

*After further analysis, the real problem is that the leak checker gets run after the last global destructor. Qt being C++, it is quite illegal to be called from GTK at that point.*

*My solution to the crashing problem is to use 'xmessage' instead of GTK dialog to display the error. That is the problem #1. #2 is to find what call is causing the leak and sanitize it with ignore... (but GTK chameleon calls are already sanitized, so it must be something else, unfortunately).*

### **#5 - 02/21/2015 06:55 PM - Miroslav Fidler**

- *Status changed from New to Ready for QA*
- *Assignee changed from Miroslav Fidler to Zbigniew Rebacz*

*Note: To fix memory leaks, I have sanitized window creation.... (I mean, memory leaks in Create, probably caused by Oxygen, are now ignored).*

### **#6 - 02/21/2015 07:53 PM - Zbigniew Rebacz**

*- Status changed from Ready for QA to Approved*

*No errors on simply example. New dialog subsystem works correctly (Tested with kdialog).*

## **Files**

*KDEGtkAppHangsOnDebug.png 224 KB 02/18/2015 Zbigniew Rebacz*